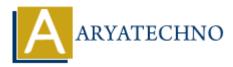

## **Java Class Attributes**

**Topics : JAVA** Written on February 15, 2023

Class variables are called as java attributes for class.

We can define variable by data types.

## Example :

```
public class Main {
    int p = 9;
    int q = 2;
}
```

As per as above example, variable p and q are called as attributes for class Main.

We can access attributes by creating an object of the class as below.

Main obj = new Main(); System.out.println(obj.p); System.out.println(obj.q);

## Example :

import java.util.\*;

```
public class Demo {
    int p =687;
    public static void main(String[] args) {
        Demo obj = new Demo();
        System.out.println("Value for class attribute p is "+obj.p);
    }
}
```

## **Output :**

Value for class attribute p is 687

© Copyright **Aryatechno**. All Rights Reserved. Written tutorials and materials by <u>Aryatechno</u>